Stamp Applications no. 29 (July '97):

## **IC Temperature Sensors Are Accurate and Flexible**

Old-tech sensors are handy where newer devices don't fit by Scott Edwards

TWO PREVIOUS applications showed how to measure temperature with a lowly thermistor and a clever thermometer-on-a-chip. In both cases, I touted the applications as alternatives to traditional techniques using an analog-todigital converter and a discrete temperature sensor.

Sometimes the traditional ways are best, however. For instance, neither the thermistor trick featured in the Stamp/Counterfeit application notes (no. 7), nor the DS1620 thermometer chip (*Stamp Applications* no. 2) is suitable for remote use. In both cases the sensors should be at most a foot from the controller.

The thermistor application requires calibration to compensate for component tolerances, and is accurate over a narrow range of temperatures. The DS1620 needs no calibration, and has a wide temperature range, but gobbles up lots of precious program memory.

This month we're going to look at oldfashioned temperature-measurement devices and techniques.

**LM34 and LM35.** If nothing else, you can use these guys to double-check or calibrate other thermometers. LM34 and LM35 IC temperature sensors made by National Semiconductor are simple three-terminal devices. Connect one pin to  $+5$  to  $+20$  volts, and another to ground. The voltage at the output terminal will be proportional to the temperature to the tune of 0.01 volt (10 millivolts) per degree. For example, if the temperature is 68 degrees, the output will be 0.68 V. In the case of the LM34, the output corresponds to degrees Fahrenheit; the LM35, degrees Celsius.

Because of the direct relationship between temperature and voltage, you must have a negative supply voltage or some additional components in order to measure subzero temperatures. The National Semiconductor spec sheets (Sources) provide suitable circuits. We're going to stick to the basics; you can add bells and whistles later as necessary.

National makes several variants of the LM34 and 35, allowing you to play off the accuracy you want against the price you're willing to pay. Table 1 lists your options.

## **Table 1. Characteristics of LM34/35 Sensors**

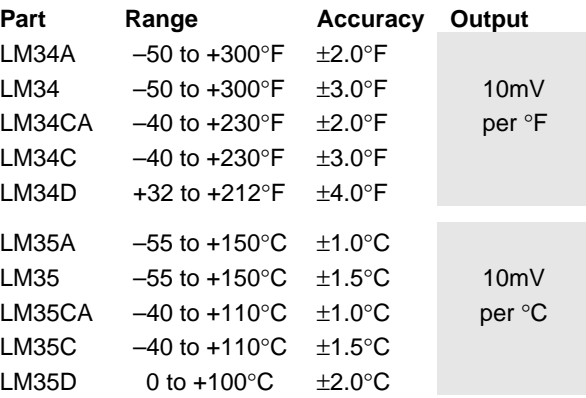

**Interfacing to the Stamp.** Measuring the voltage output by a temperature sensor requires an analog-to-digital converter (ADC). We've covered a couple of those in the past, including interfacing the 12-bit LTC1298 and using cheap comparators to create your own 8-bit ADC (*Stamp Apps* nos. 4 and 25, respectively). But for temperature measurement, it may make more sense to use the modest ADC0831, shown in BS1 and BS2 application notes (no. 2 in each case).

The ADC0831 is a particularly suitable partner for temperature sensors because you can set both ends of its input-voltage range to match the characteristics of the sensor.

The ADC's Vin– pin sets the input voltage that will produce an output of 0 ADC units. The Vref pin sets the voltage corresponding to 255 ADC units. So if you want 1 unit of the ADC's range to correspond to 1°F, tie Vin– to ground and Vref to 2.55V. Since the temperature sensor outputs 0.01V (10mV) per degree, an ADC reading of, say 78 corresponds to a temperature of 78° (F or C, depending on whether the sensor is an LM34 or 35).

If you want finer resolution, just bring the endpoints of measurement (voltages at Vin– and Vref) closer together and use the Stamp's math capabilities to scale the reading to the correct temperature.

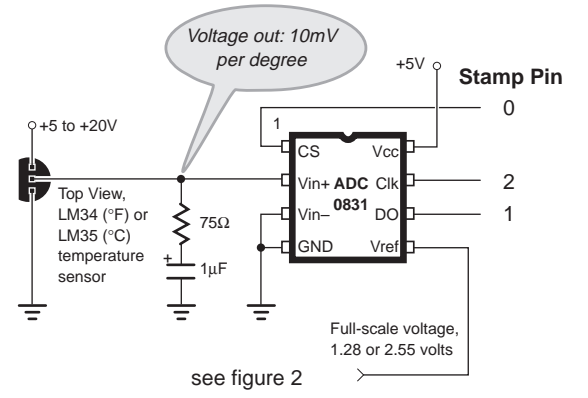

*Figure 1. Temp sensor and ADC.*

Figure 1 shows the hookup for the ADC0831, while figure 2 suggests a couple of options for the reference voltage. The pot option assumes that the +5V supply is reasonably stable, since variations in the supply voltage will affect the reference voltage, and therefore the temperature readings. This is a pretty safe bet with the Stamps and Counterfeits, since they use highquality regulators.

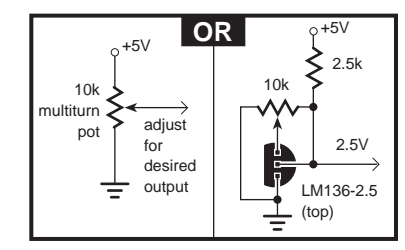

*Figure 2. Voltage reference options.*

The voltage-reference option is likely to be more accurate and less prone to drift, but is more expensive and less flexible than the pot.

The program listing shows the minimal programming required to take temperature readings with this circuit. I used a 2.55V reference, so the result returned by the ADC was the actual temperature in degrees—no adjustment or scaling required.

In my demo setup, I used a 2x16 serial LCD as a display. You can readily modify the code for some other display device if you like. I used one of my company's BS1/LCD kits (blatant plug), installing the ADC0831 right onto the prototyping area.

**Remote temperature sensor.** Figure 3 introduces another temperature sensor—the LM134/234/334 series. Instead of a variable voltage output, this sensor passes a small current that varies with temperature. With the component values shown, that current is 1 microamp (µA) per degree Kelvin. (Kelvin is an absolute scale; its 0 is absolute zero, the lowest possible temperature. To convert °K to °C, just subtract 273.1.)

For measurement purposes, we pass this tiny current through a 10k resistor. By Ohm's Law, the voltage across the resistor is current times resistance =  $1x10^{-6}$  x  $10x10^{3}$  =  $10x10^{-3}$  =  $10$ mV per degree, same as our other sensors. The only difference is the Kelvin scale. If we want the temperature range to start at 0, we have to set the 0 point (Vin–) at 2.73V, since  $273^{\circ}K = 0^{\circ}C$ .

To maintain the one-to-one relationship between °C and ADC units, we'd have to place Vref 2.55 volts higher, at 2.73 + 2.55 = 5.28V.

That's higher than the +5V supply, so it's not allowed. Instead, we can place Vref at 4.00V and divide the ADC result by 2 to get °C.

Now, the big question: Why bother? Why not just put one of the voltage-mode temperature sensors at the end of a long piece of wire? The reason is noise. A current-mode sensor is far less susceptible to noise pickup over long wire runs than a voltage-mode sensor. Those of you who have worked in industrial settings have probably heard of current-loop sensors and control systems—these are used in electrically noisy factory environments where other signaling methods wouldn't work reliably.

So how long a wire run will our current-mode sensor support? National's excellent data book sidesteps this question, and so will I. I have seen this kind of arrangement in use with 100-foot wire runs with apparently satisfactory results.

## **You've seen the movie, now read the book.**

The book I'm referring to is the National Semiconductor *Data Acquisition Linear Devices Databook*. If you're connected with a National distributor, you should be able to get this book free for the asking. If not, you can purchase a copy from Jameco (pn 41208) or download individual data sheets from www.national.com.

For those of us who make only occasional forays into analog electronics, data books like National's are a treasure. Browsing the application notes is an education in itself.

**Sources.** For more information on the BASIC Stamp, contact Parallax Inc., 3805 Atherton Road no. 102, Rocklin, CA 95765; phone 916- 624-8333; http://www.parallaxinc.com.

Jameco carries National Semiconductor parts and databooks. Jameco Electronic Components, 1355 Shoreway Road, Belmont, CA 94002-4100; phone 415-592-8097 or 800-831-4242; fax 415- 592-2503 or 800-237-6948.

Scott Edwards Electronics, PO Box 160, Sierra Vista, AZ 85636-0160; phone 520-459-4802; fax 520-459-0623; Internet archive (catalog, user manuals, samples) located at ftp.nutsvolts.com in directory /pub/nutsvolts/scott; e-mail 72037.2612@ compuserve.com.

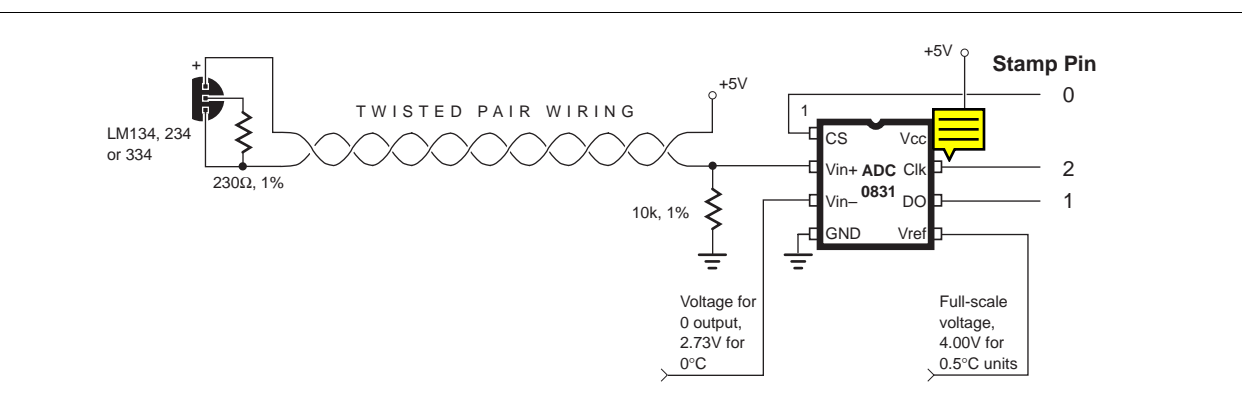

*Figure 3. Remote temperature sensor.*

**' Program: LCDTEMP.BAS (Measure and display the temperature)** ' This program uses an ADC0831 to measure the output voltage from ' an LM34 or LM35 temperature sensor. With Vref adjusted to 2.55V, ' The value returned by the ADC is the temperature in degrees-- ' no unit conversion required. The program continuously displays ' the temperature on a serial LCD module connected to pin7. The ' prototype was constructed with a BS1/LCD kit from Scott Edwards ' Electronics. The kit integrates a BS1 computer, serial LCD driver, ' and 2x16 supertwist LCD module into a single, compact package. ' The product manual, catalog, and other items of interest are ' available from ftp://ftp.nutsvolts.com/pub/nutsvolts/scott. ' View the file index.txt for a list of available files.

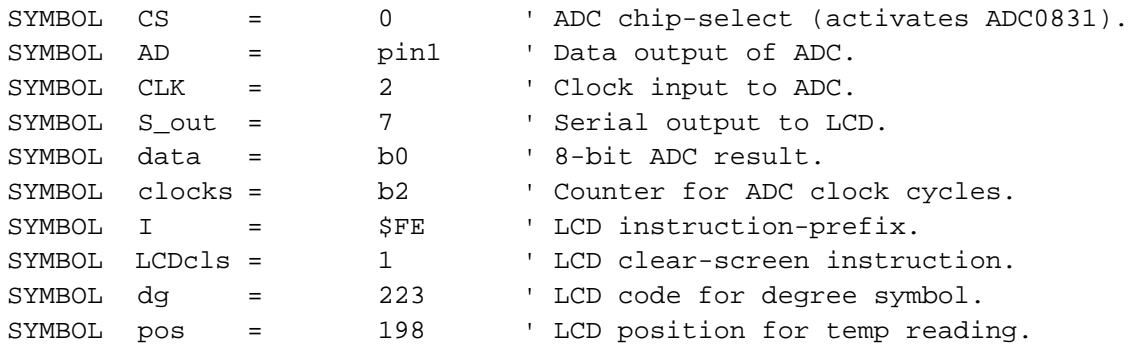

' Setup: The program starts by setting the initial states of the ' pins and making all but the ADC data line outputs. It then ' clears the LCD and prints a label on the top line. Note that ' the label assumes that an LM34 (Fahrenheit) sensor is used; ' if you're using an LM35, change the F to C. setup: pins = \$7b ' Pins high, except LCD and CLK. dirs = \$FD  $S_$ out, CLK, CS outputs; AD input. serout S\_out, N2400, (I, LCDcls) ' Clear the LCD screen. serout S\_out,N2400,(" Temperature ",dg,"F") ' Print fixed label. ' Main: This is where the program spends most of its time. It takes ' a reading via the subroutine 'convert', prints the result to the ' middle of the LCD's second line, pauses a half second, then ' repeats. main: gosub convert ' Get the data. pause 1000 <sup>'</sup> Wait a second for LCD startup. serout S\_out,N2400,(I,pos,#b0," ") Vrite it to the LCD.

```
pause 500 ' Wait 1/2 second.
```

```
goto main ' Loop continuously.
```
' Convert: This subroutine gets 8-bit analog readings from the ADC0831. ' With Vin- connected to ground and Vref to 2.55V, the 10mV/degree ' output of the LM34/35 directly translates to degrees. convert: low CS ' Select ADC. pulsout CLK, 1  $\qquad$  ' 10 us clock pulse. let data = 0 ' Clear data. for clocks = 1 to 8 ' Eight data bits. let data = data \* 2 ' Perform shift left. pulsout CLK, 1  $\qquad$  ' 10 us clock pulse. let data = data + AD ' Put bit in LSB of data. next ' Do it again. high CS  $\qquad \qquad$  ' Deselect ADC. return